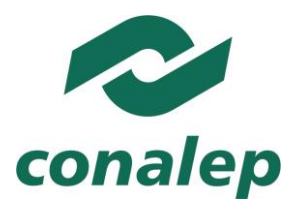

#### Colegio Nacional de Educación Profesional Técnica ORGANISMO PÚBLICO DESCENTRALIZADO DEL ESTADO

### Mantenimiento de equipo de cómputo básico

**Área(s):**

Tecnología y transporte

**Carrera(s):**

Profesional Técnico y Profesional Técnico-Bachiller en

Informática Soporte y mantenimiento de equipo de cómputo

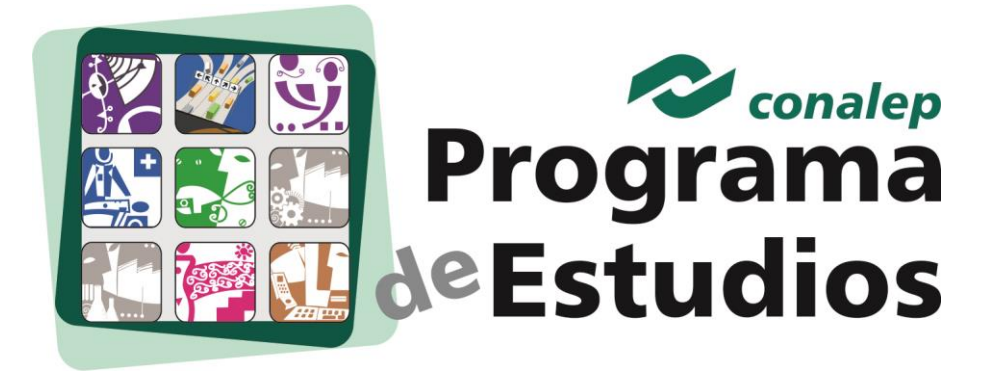

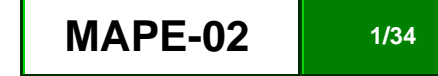

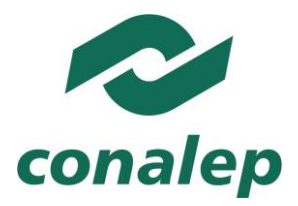

**Editor: Colegio Nacional de Educación Profesional Técnica** 

**Programa de Estudios del Módulo: Soporte y m**antenimiento de equipo de cómputo básico.

**Área(s):** Tecnología y transporte.

**Carrera(s):** Profesional Técnico y Profesional Técnico –Bachiller en Informática y Soporte y mantenimiento de equipo de cómputo.

**Semestre(s):** Segundo y Quinto.

D.R Colegio Nacional de Educación Profesional Técnica.

Este material es vigente a partir de agosto de 2012.

Prohibida la reproducción total o parcial de esta obra por cualquier medio, sin autorización por escrito del CONALEP.

Calle 16 de Septiembre 147 Norte, Col. Lázaro Cárdenas, Metepec, Edo. de México, C. P. 52148.

HECHO EN MÉXICO.

Tercera Edición.

[www.conalep.edu.mx](http://www.conalep.edu.mx/)

Fecha en que se terminó su edición: julio de 2012.

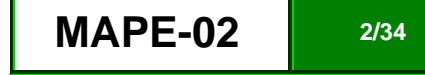

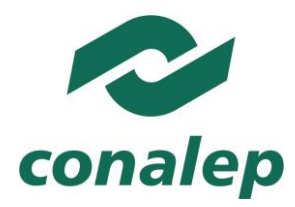

#### **Directorio**

Directora General **Candita Victoria Gil Jiménez**

Secretario General **Roger Armando Frías Frías**

Secretaria Académica **María Elena Salazar Peña**

Secretaria de Administración **Corazón de María Madrigal**

Secretario de Planeación y Desarrollo Institucional **Francisco Cuauhtémoc Santiago Jaime**

Secretario de Servicios Institucionales **Pedro Eduardo Azuara Arechederra**

Director Corporativo de Asuntos Jurídicos **Juan Carlos Castillo Guzmán**

Titular de la Unidad de Estudios e Intercambio Académico **Patricia Guadalupe Guadarrama Hernández**

Director Corporativo de Tecnologías Aplicadas **Humberto Zentella Falcón** 

Directora de Diseño Curricular **Silvia Alejandra Guzmán Saldaña**

Coordinadora de las Áreas Básicas y de Servicios **Caridad del Carmen Cruz López**

Coordinador de las Áreas de Mantenimiento e Instalación, Electricidad, Electrónica y TIC **Marco Antonio Valadez Pérez**

Coordinador de las Áreas de Procesos de Producción y Transformación **René Montero Montano Grupo de trabajo de diseño**

Técnico: **Servicios Académicos y Educativos S. C.**

Metodológico: **Servicios Académicos y Educativos S. C.**

**Grupo de trabajo de actualización**

**Técnico:** Con la asesoría de consultores contratados por obra y tiempo determinados

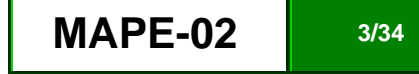

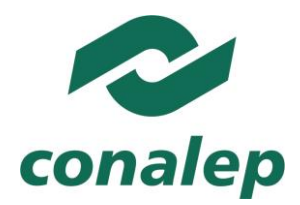

#### **Mantenimiento de equipo de cómputo básico**

## **Contenido Pág.** Mensaje de la Directora General 5 Presentación de la Secretaria Académica 7 **Capítulo I: Generalidades de la(s) carrera(s)** 8 1.1 Objetivo general de la(s) carrera(s) 8 1.2 Competencias transversales al currículum entrantes de la componente de la componente de la grand de la gr **Capítulo II: Aspectos específicos del módulo** 11 2.1 **Presentación** 11 2.2 Propósito del módulo 13 2.3 Mapa del módulo 14 2.4 Unidades de aprendizaje 15 2.5 Referencias 31

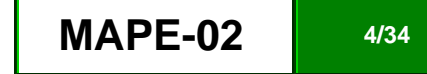

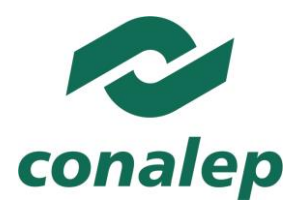

#### **Mensaje de la Directora General**

Me es grato poner en sus manos una herramienta muy útil para orientar a los maestros en el proceso de enseñanza y para ayudar a los alumnos en la planeación de su aprendizaje.

Esta, es precisamente la importancia de los programas de estudio: favorecer el desarrollo de destrezas, habilidades y valores, que les permitan afrontar con éxito los retos de la actualidad.

Se trata, sin lugar a dudas, del principal recurso didáctico que tendrán a su disposición para garantizar una educación integral y de calidad.

Sin dejar de lado, desde luego, aquéllos que les brinda la Biblioteca Digital de la Red Académica del CONALEP.

En ellos encontrarán los propósitos de cada módulo, la manera y el tiempo en que deben ser alcanzados, así como los respectivos criterios de evaluación.

Utilizarlos en forma cotidiana y sistemática es deber de todos, teniendo siempre presente que están elaborados con base en las necesidades de lo que el sector productivo exige y la sociedad merece.

México tiene depositada su confianza en el CONALEP, como pilar de una enseñanza técnica de vanguardia.

No es casual que el Gobierno de la República, a través de la Secretaría de Educación Pública, haya decidido fortalecer la noble labor que se realiza en nuestras aulas, laboratorios y talleres, con un Modelo Académico de primera.

Un modelo derivado de la Reforma Integral de la Educación Media Superior:

- Que avanza hacia la consolidación del Sistema Nacional de Bachillerato y la construcción de un Marco Curricular Común;
- Que se fortalece con las valiosas aportaciones de los profesores, estudiantes y representantes de la iniciativa privada;
- Que es congruente con los desafíos de la globalización;
- Y que forja generaciones competentes, emprendedoras, creativas y capaces de atender los principales problemas del país.

Este es el perfil de los profesionales que estamos formando.

Este es el compromiso que asumimos con entrega, vocación y convicción.

Y esta es la razón que nos impulsa a seguir hacia adelante.

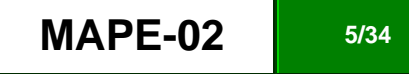

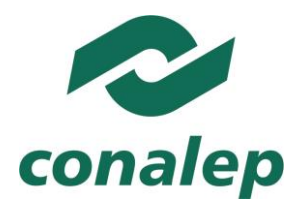

Estimados docentes y alumnos:

Yo los invito a aprovechar al máximo estos programas de estudio, como guías de nuestras responsabilidades académicas y formativas, que sirvan de facilitadores de conocimientos e instrumentos para un diálogo respetuoso, permanente y fecundo.

Hagamos juntos la diferencia con la excelencia, responsabilizándonos de la tarea que nos corresponde cumplir.

Demostremos que sabemos, que podemos y que somos **ORGULLOSAMENTE CONALEP**.

**M.A. Candita Victoria Gil Jiménez**

**Directora General del Sistema CONALEP**

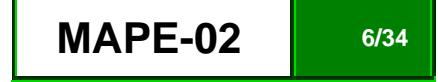

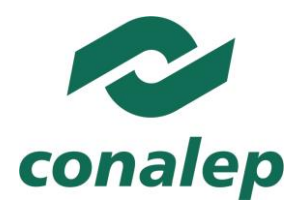

**Presentación de la Secretaria Académica**

De acuerdo con el Modelo Académico CONALEP, la propuesta de aprendizajes considerados para promoverse en un módulo integrado al diseño de una carrera o trayecto se concreta en el programa de estudio, en la guía pedagógica y en la de evaluación. Estos documentos, constituyen el principal referente para planear y desarrollar el proceso de enseñanzaaprendizaje en las aulas, talleres y laboratorios de nuestra institución.

Los programas y guías de estudio han sido diseñados con un enfoque de competencias, con lo que se da cumplimiento a los preceptos de la Reforma Integral de la Educación Media Superior (RIEMS), que indica el fomento y promoción de competencias genéricas y disciplinares que debe poseer una persona egresada de la educación media superior, mismas que le servirán para toda la vida; mientras que las competencias profesionales, le permiten el desempeño de funciones laborales requeridas por los sectores productivos regional y nacional.

En cada uno de los documentos curriculares se refleja el desempeño de especialistas técnicos y de profesionales en diseño curricular, así como las aportaciones de los integrantes del sector productivo, contribuyendo con sus conocimientos, habilidades y experiencias para el profesional técnico y el profesional técnico bachiller.

Lo anterior, hace posible la amplia aceptación de nuestros egresados, ya sea en el mercado laboral en el que se desempeñan con profesionalismo, o bien, en las Universidades o Institutos Tecnológicos, si es que deciden continuar estudios en el nivel superior, acción en la que destacan por su sólida formación.

#### **Mtra. María Elena Salazar Peña**

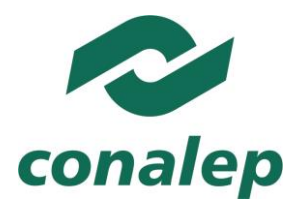

### **CAPÍTULO I: Generalidades de la(s) carrera(s).**

**1.1. Objetivo general de la carrera.**

P.T. y P.T–B en Informática.

Realizar funciones necesarias de apoyo a nivel operativo que permitan brindar los servicios de desarrollo e implantación de soluciones de tecnología de información, automatización, organización, codificación y recuperación de la información y optimización de recursos informáticos para impulsar la competitividad de las organizaciones o empresas de cualquier ámbito.

P.T. y P.T–B en Soporte y mantenimiento de equipo de cómputo.

Realizar los servicios de instalación, configuración, operación, mantenimiento y actualización de equipo, dispositivos periféricos, sistemas y redes de computadoras, incorporando tecnologías de vanguardia.

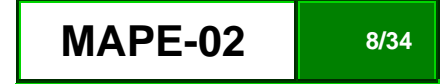

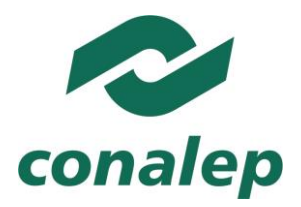

**1.2. Competencias transversales al currículum ( \* )**

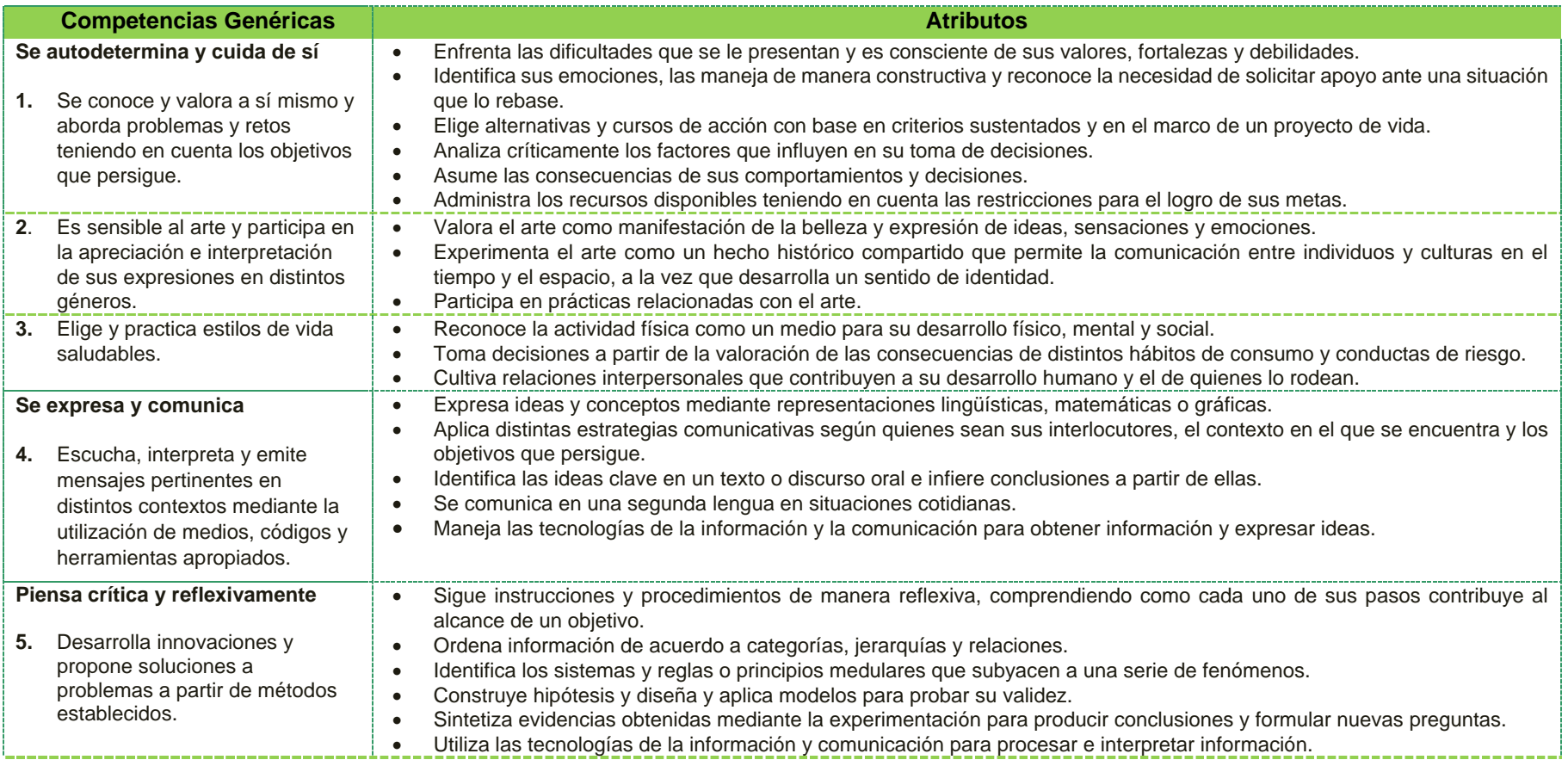

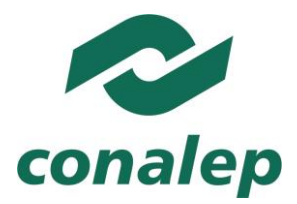

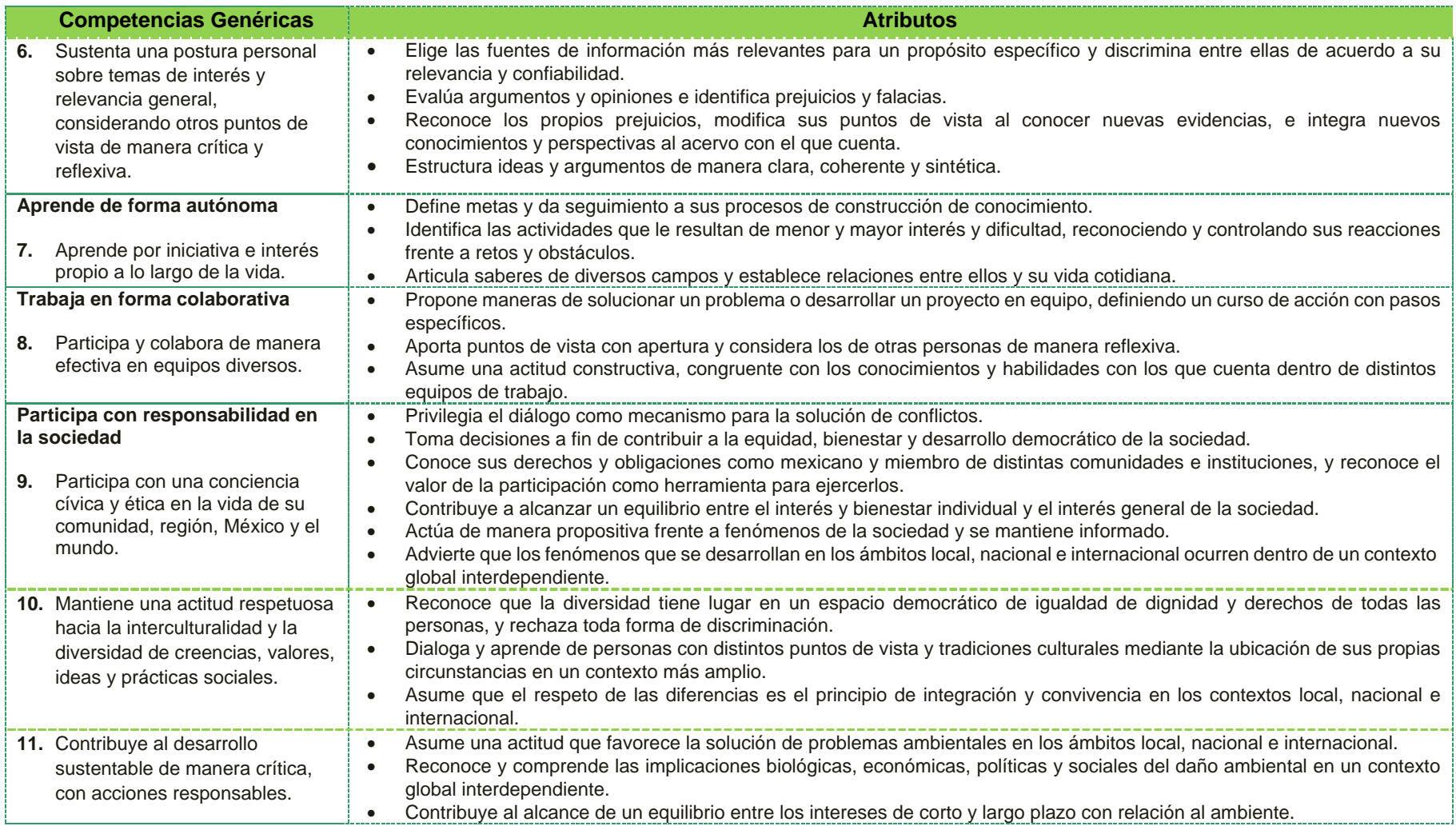

**\*Fuente: Acuerdo 444 por el que se establecen las competencias que constituyen el Marco Curricular Común del Sistema Nacional de Bachillerato.**

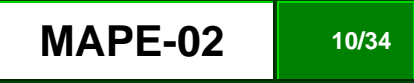

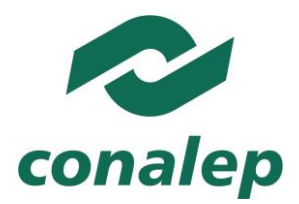

#### **CAPÍTULO II: Aspectos específicos del módulo**

#### **2.1. Presentación**

El módulo de Mantenimiento de equipo de cómputo básico, corresponde al núcleo de formación profesional, es de tipo transversal y se imparte en el segundo semestre de la carrera de Profesional Técnico y Profesional Técnico-Bachiller en Informática y en el quinto semestre de la carrera de Profesional Técnico y Profesional Técnico-Bachiller en Soporte y mantenimiento de equipo de cómputo. Tiene como finalidad que el alumno adquiera las competencias para mantener en operación el equipo de cómputo con acciones preventivas o correctivas enfocadas al hardware y software básicos del equipo, orientándolas a identificar situaciones de riesgo en la operación y a la solución de problemas presencialmente o a distancia, considerando las recomendaciones de los fabricantes, la documentación técnica y la utilización de utilerías de monitoreo y diagnóstico para contribuir en una organización de cualquier naturaleza a mantener y mejorar la productividad, manteniendo la disponibilidad de los equipos.

En la actualidad el mantenimiento básico del equipo de cómputo resulta imprescindible para la contratación de personal por parte de las empresas debido a que reditúa en ganancias y reducción de costos en la mano de obra. En este sentido se requiere que el egresado sea competente en dar limpieza periódica al hardware y ejecutar rutinas de diagnóstico con la finalidad de identificar fallas potenciales en fuente de alimentación, tarjeta madre, monitor, teclado, ratón, ranuras de expansión, conectores y en caso de falla de alguno de sus componentes, realizar el diagnóstico, así como la reparación a través de la sustitución de dichos componentes, apoyado en los manuales, información técnica de proveedores y recomendaciones de los especialistas. En el caso de los componentes de software, como es el sistema operativo, los programas de aplicación tipo office o similares, controladores de los componentes y sistema, es necesario realizar que tenga la habilidad de realizar actualizaciones oportunamente, instalar los parches recomendados por los proveedores y estar analizando e interpretando los mensajes que envía el sistema, con la finalidad de tomar las acciones que sugieran los manuales y boletines técnicos, ya sea reinstalando los programas con problemas, actualizándolos o sustituyéndolos, así como establecer un programa de generación de respaldos de información y configuraciones periódico, enfocados a evitar pérdidas en la información relevante de la empresa.

El presente módulo está conformado por tres unidades de aprendizaje. La primera unidad se enfoca al desarrollo de competencias de diagnóstico de fallas, mantenimiento preventivo en los componentes hardware y software de un equipo de cómputo que le permitirán mantener la operación del mismo; en la segunda unidad, se aborda la corrección de fallas en los componentes hardware y software que conforman el equipo, considerando las recomendaciones de los manuales y documentación técnica de los fabricantes, mientras que la tercera unidad por su parte corresponde al soporte técnico que debe brindarse al equipo tanto de manera presencial o a distancia.

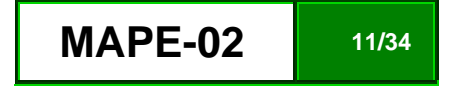

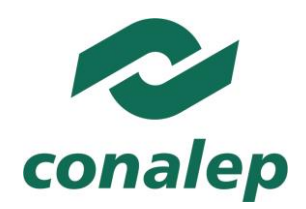

ORGANISMO PLIBLICO DESCENTRALIZADO DEL ESTADO

La contribución del módulo al perfil de egreso de la carrera en las que está considerado, incluye el desarrollo de competencias para identificar las características técnicas de componentes, equipos, dispositivos periféricos y sistemas mediante la interpretación de documentación técnica; validar la operación componentes, equipos, dispositivos periféricos y sistemas de cómputo; operar equipos de cómputo en sus funciones básicas, considerando las diversas marcas, sistemas operativos y software de aplicación general, así como el brindar soporte técnico tanto de manera presencial como a distancia.

Además, estas competencias se complementan con la incorporación de otras competencias básicas, las profesionales y genéricas que refuerzan la formación tecnológica y científica, y fortalecen la formación integral de los educandos; que los prepara para comprender los procesos productivos en los que está involucrado para enriquecerlos, transformarlos, resolver problemas, ejercer la toma de decisiones y desempeñarse en diferentes ambientes laborales, con una actitud creadora, crítica, responsable y propositiva; de la misma manera, fomenta el trabajo en equipo, el desarrollo pleno de su potencial en los ámbitos profesional y personal y la convivencia de manera armónica con el medio ambiente y la sociedad.

La tarea del docente tendrá que diversificarse a fin de coadyuvar a que sus alumnos desarrollen las competencias propuestas en el módulo, realizando funciones tanto de facilitador del aprendizaje como de preceptor, y que consistirán en la guía y acompañamiento de los alumnos durante su proceso de formación académica y personal y en la definición de estrategias de participación que permitan incorporar a su familia en un esquema de corresponsabilidad que coadyuve a su desarrollo integral.

Por último, es necesario que al final de cada unidad de aprendizaje se considere una sesión de clase en la cual se realice la recapitulación de los aprendizajes logrados, en lo general, por los alumnos con el propósito de verificar que estos se han alcanzado o, en caso contrario, determinar las acciones de mejora pertinentes. En este proceso, los docentes tienen la facultad de instrumentar las modalidades de autoevaluación, coevaluación y heteroevaluación, de acuerdo con las condiciones particulares de su entorno, aun cuando de manera institucional se definen los criterios e indicadores para su aplicación.

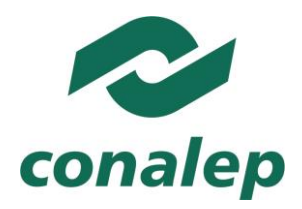

**2.2. Propósito del módulo**

Mantener en operación el equipo de cómputo con acciones preventivas o correctivas enfocadas al hardware y software básicos del equipo, orientándolas a identificar situaciones de riesgo en la operación y a la solución de problemas presencialmente o a distancia, considerando las recomendaciones de los fabricantes, la documentación técnica y la utilización de utilerías de monitoreo y diagnóstico.

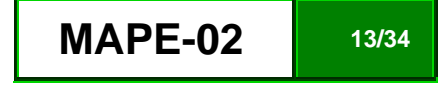

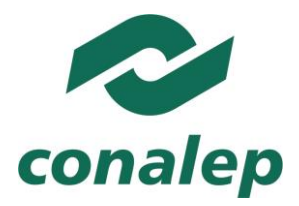

#### **2.3. Mapa del módulo**

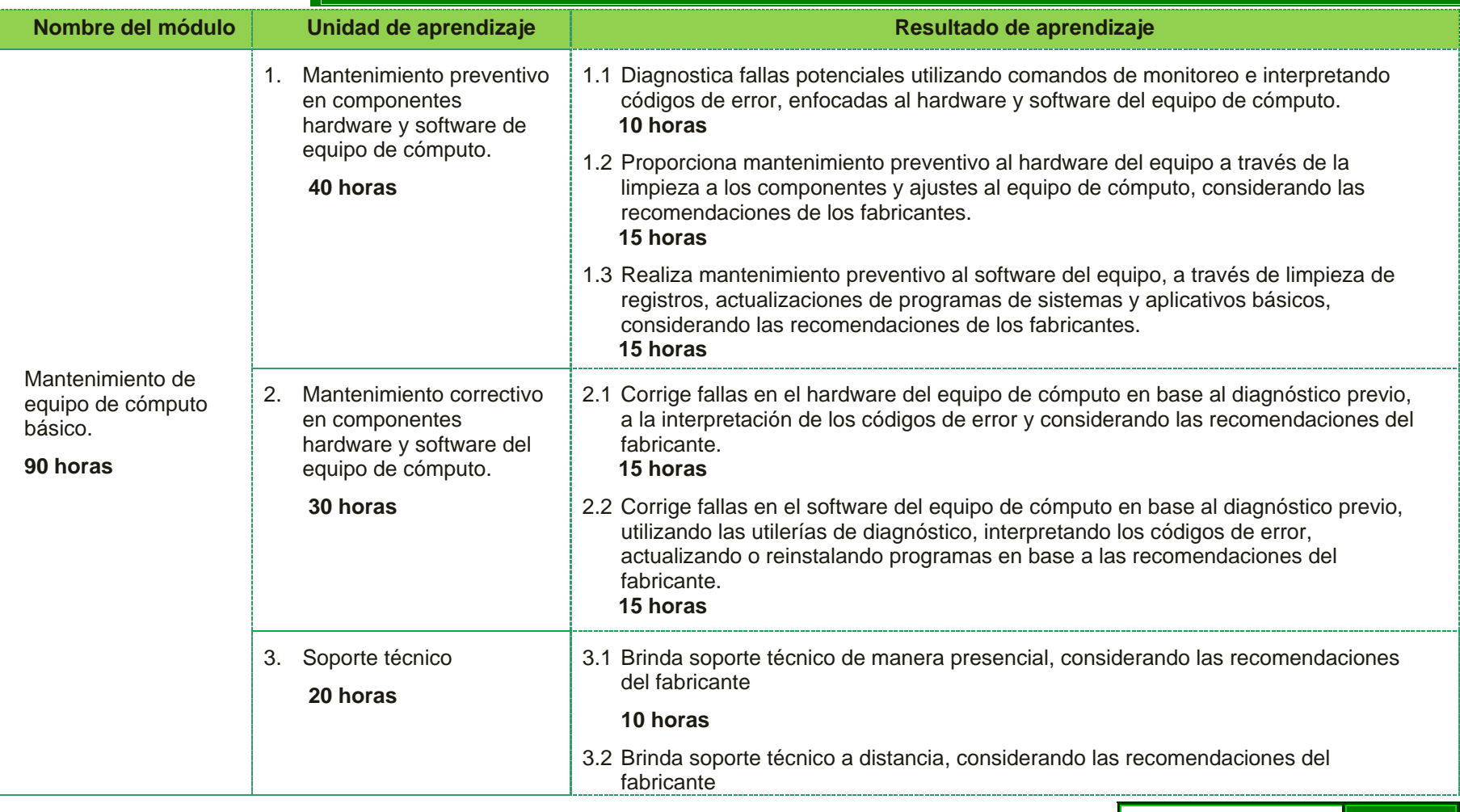

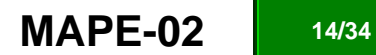

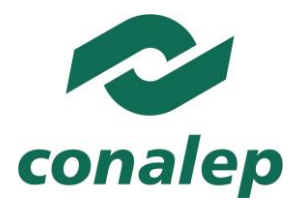

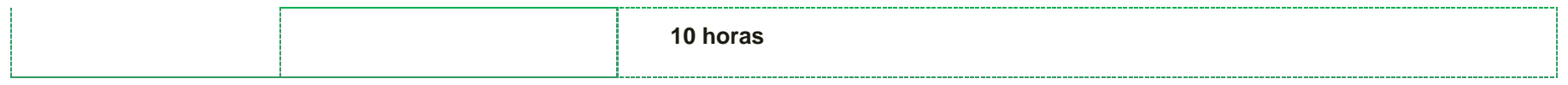

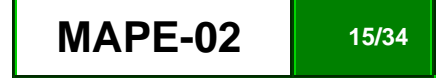

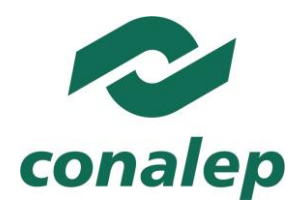

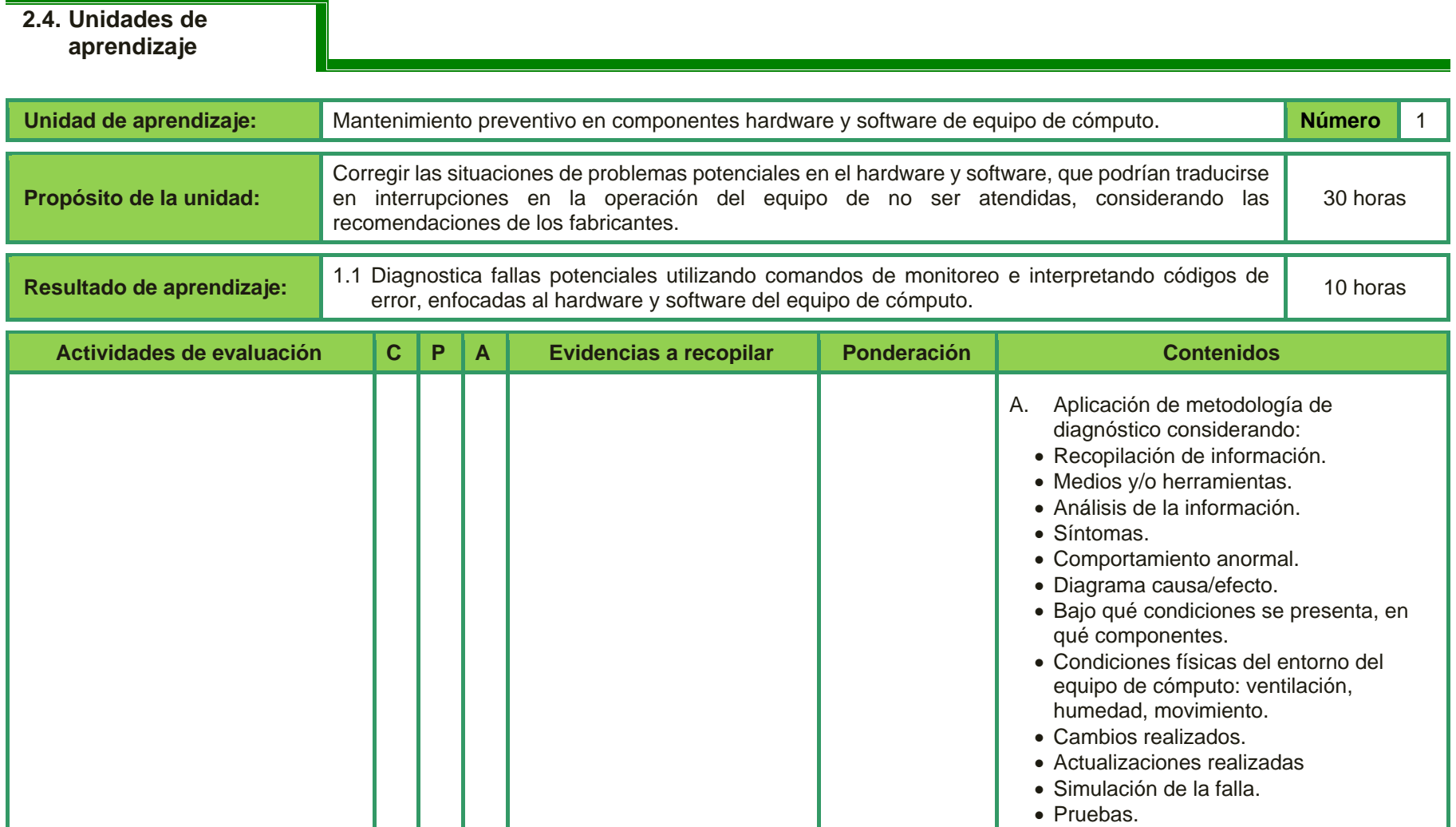

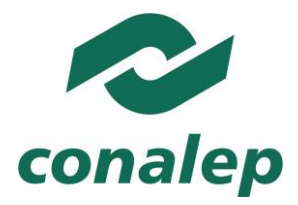

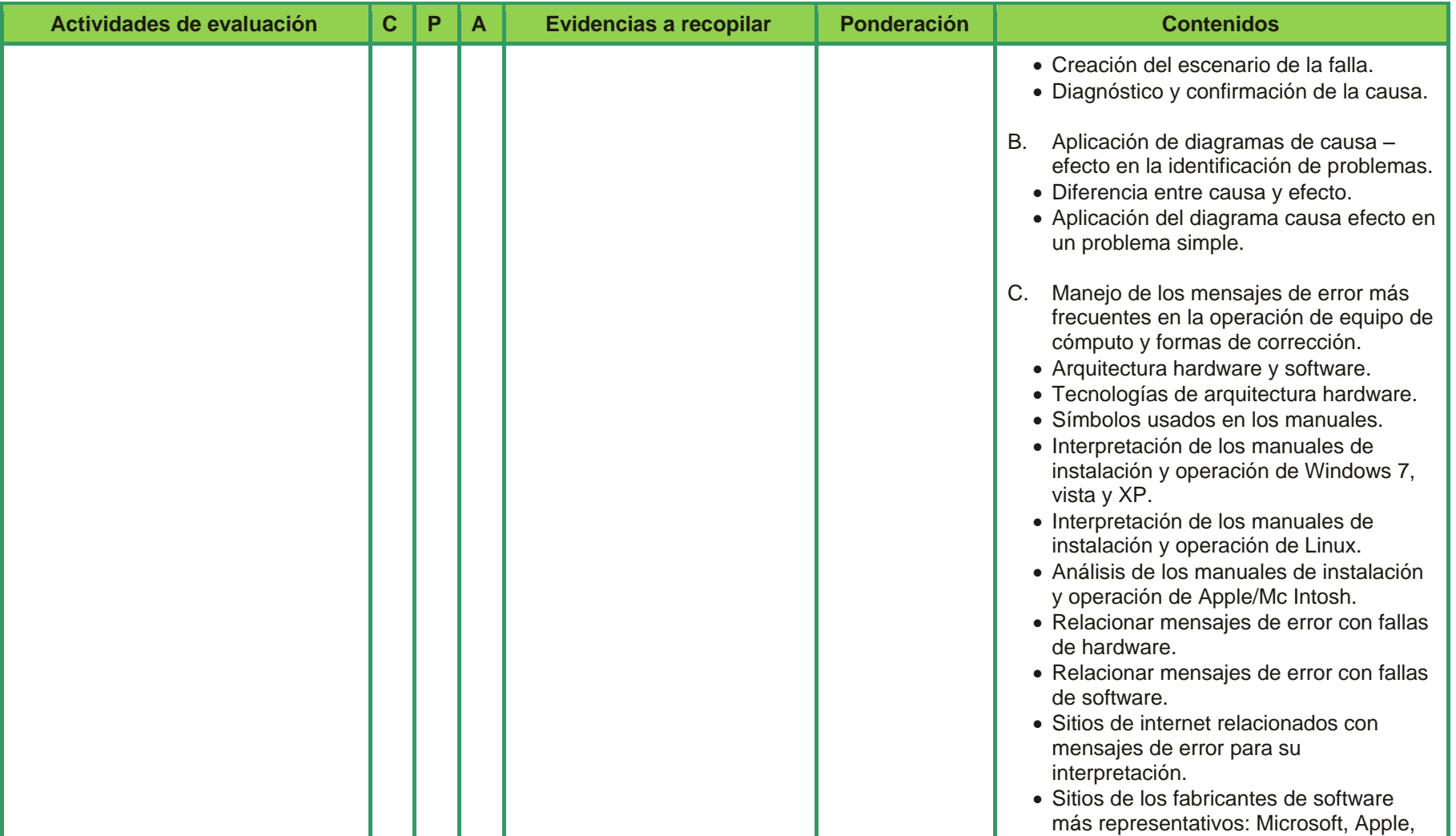

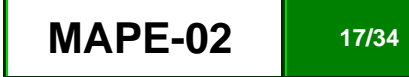

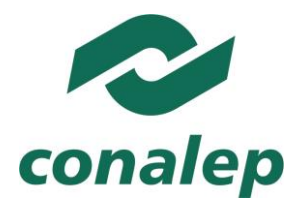

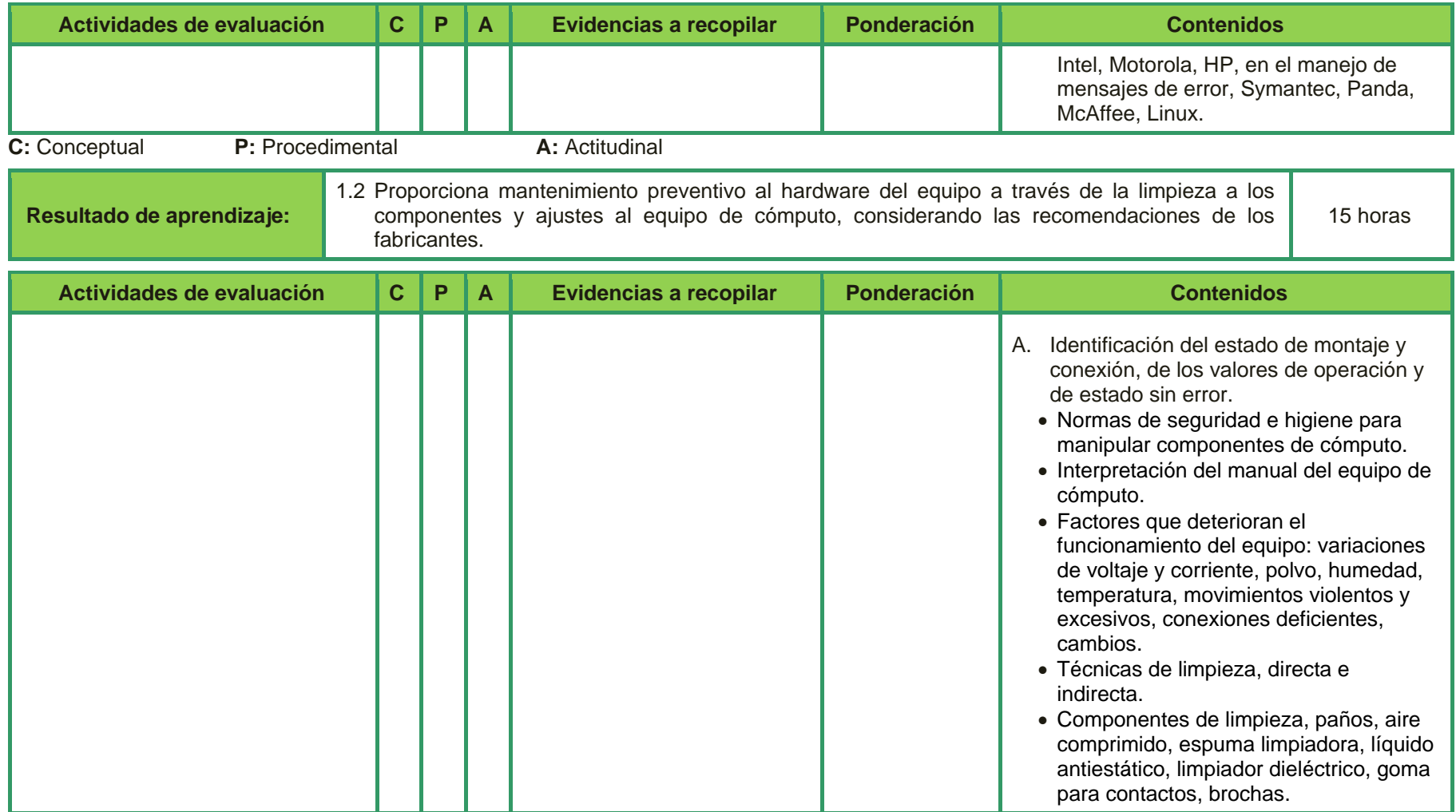

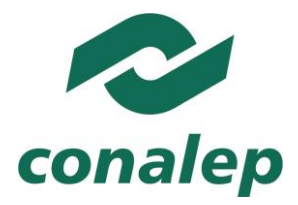

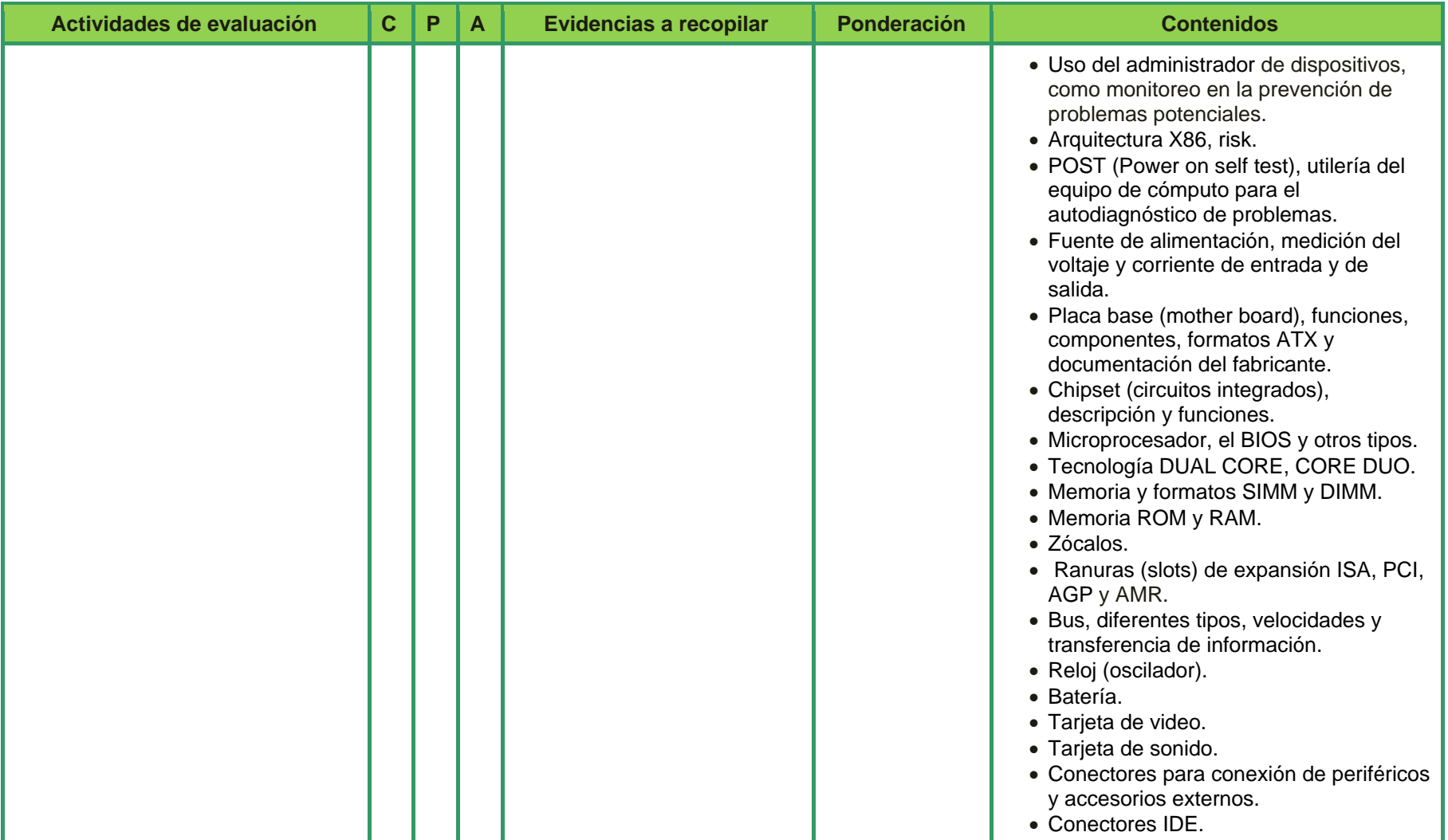

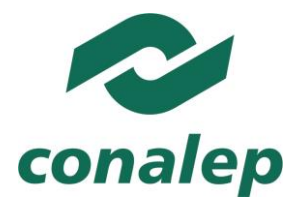

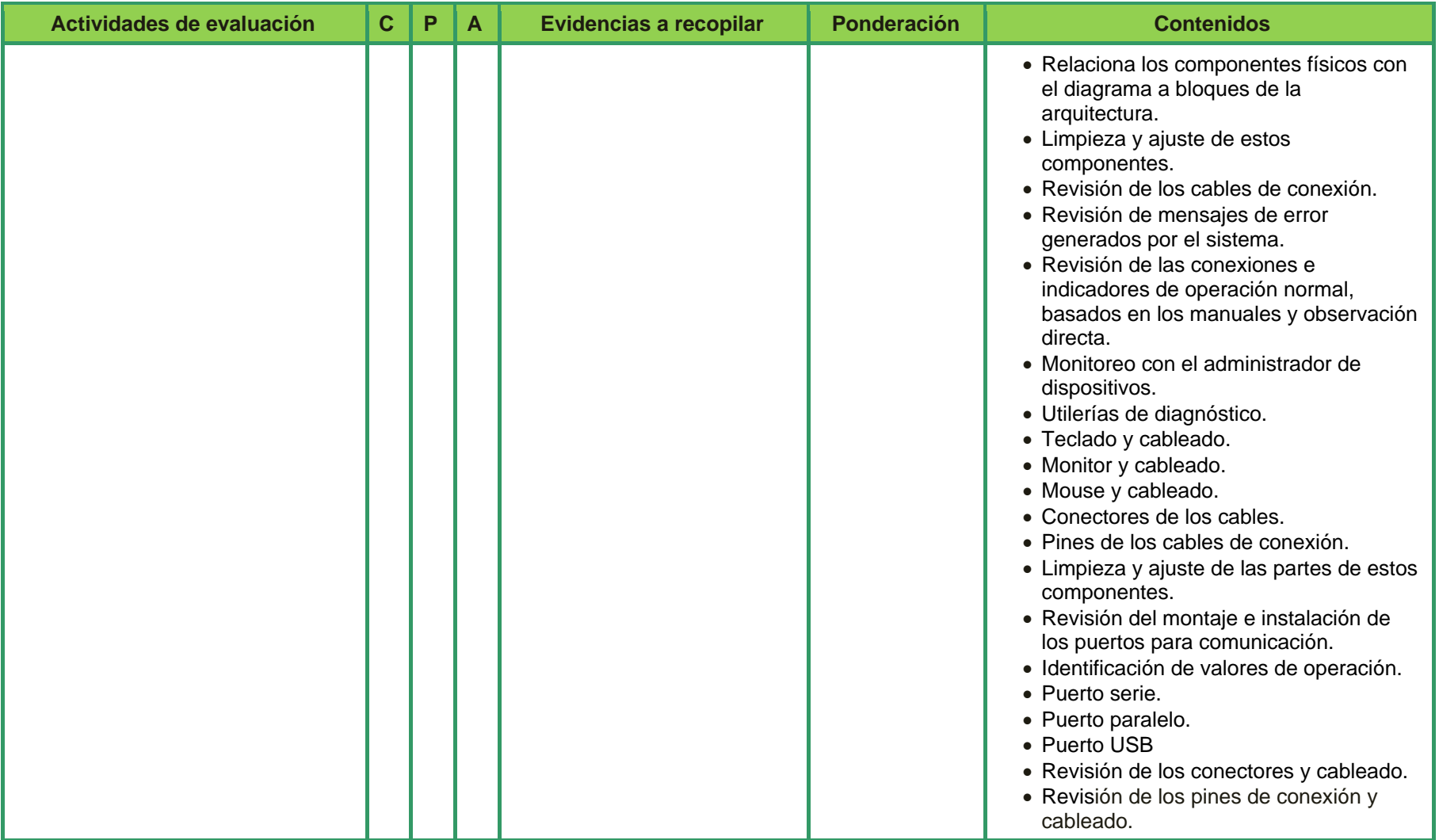

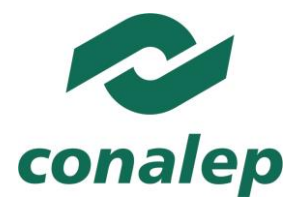

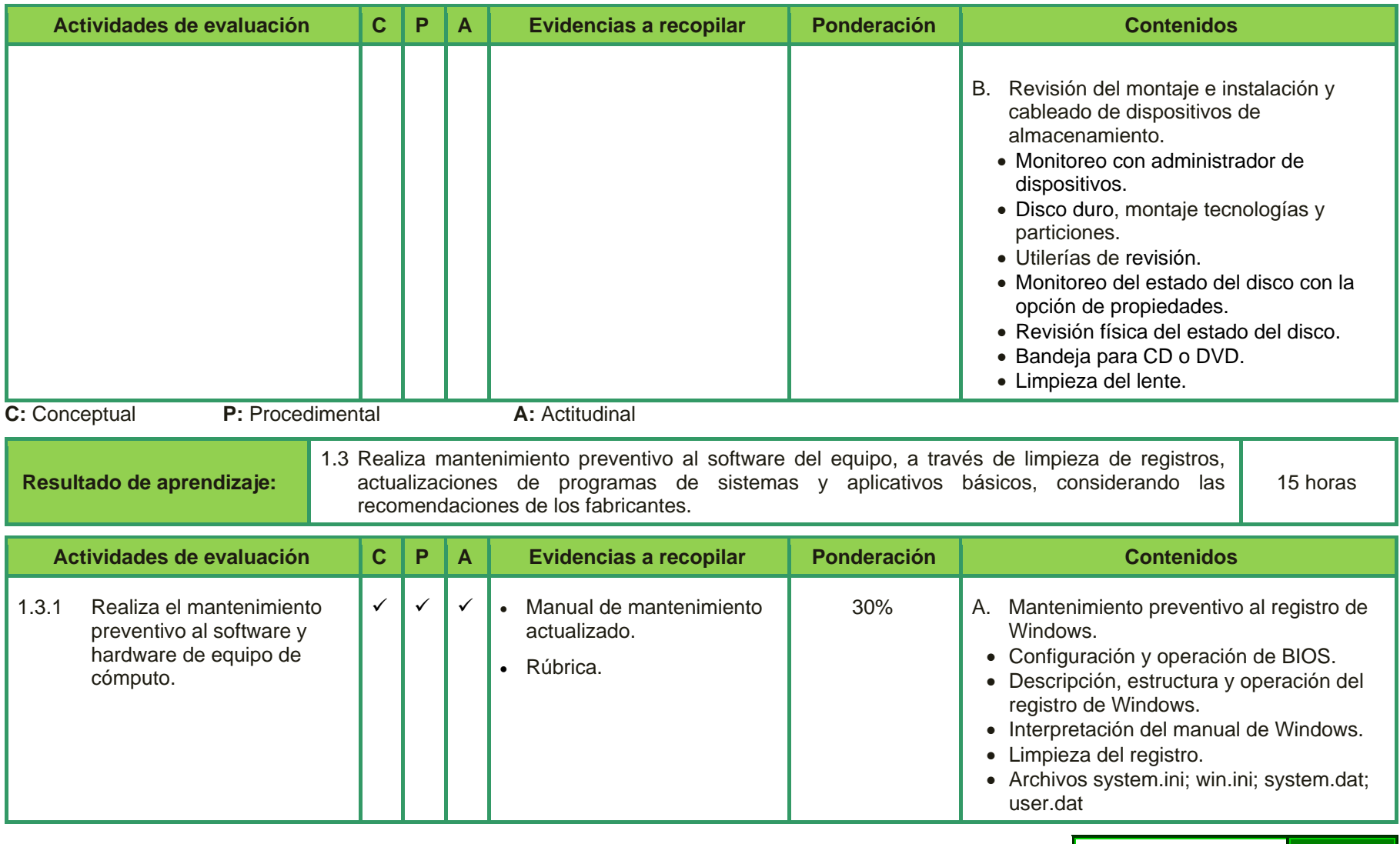

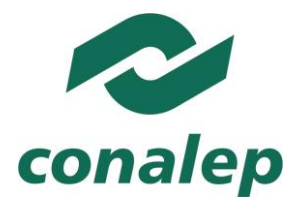

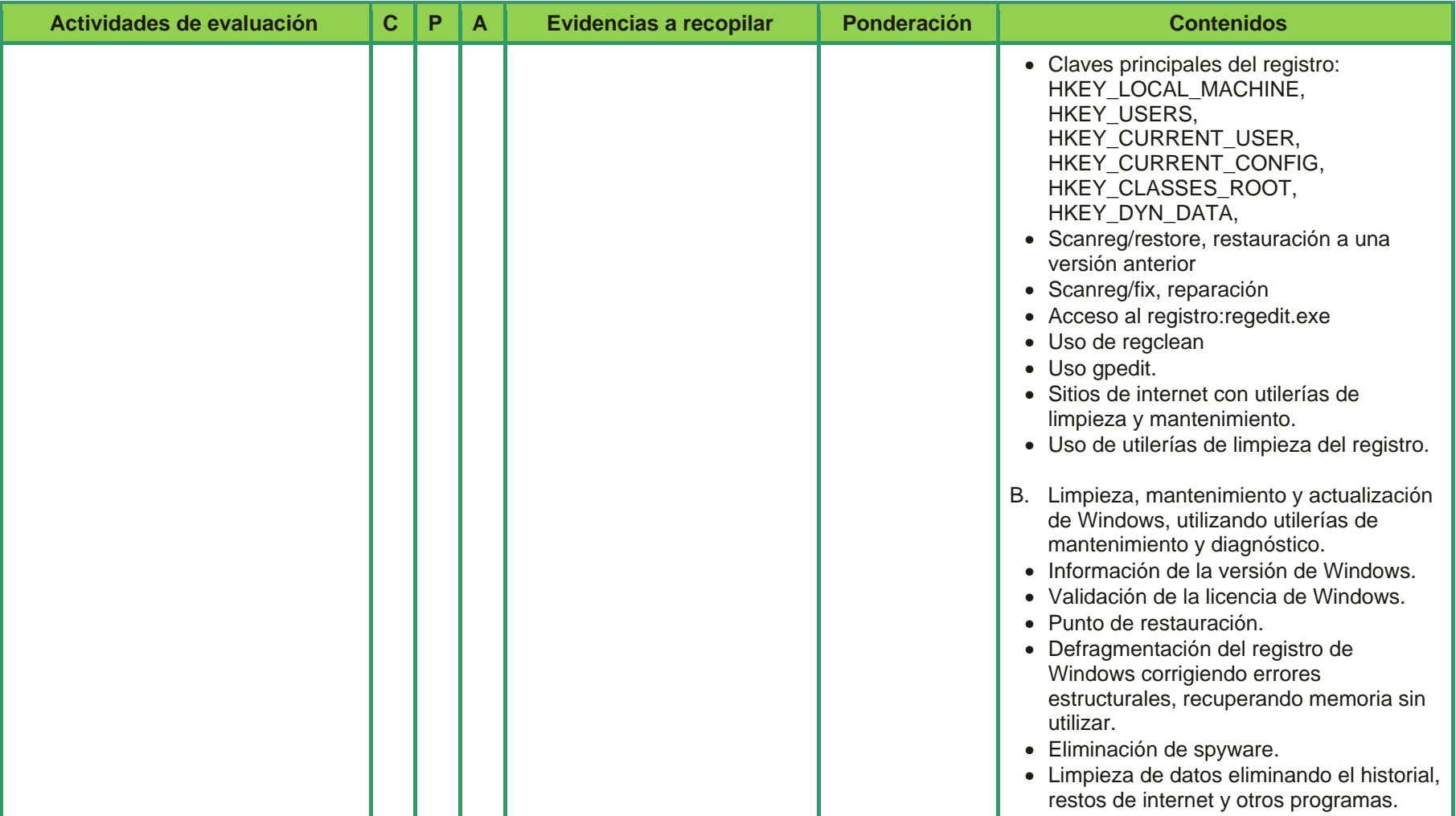

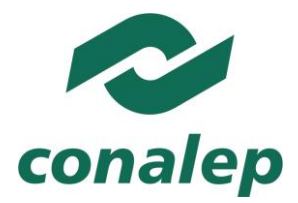

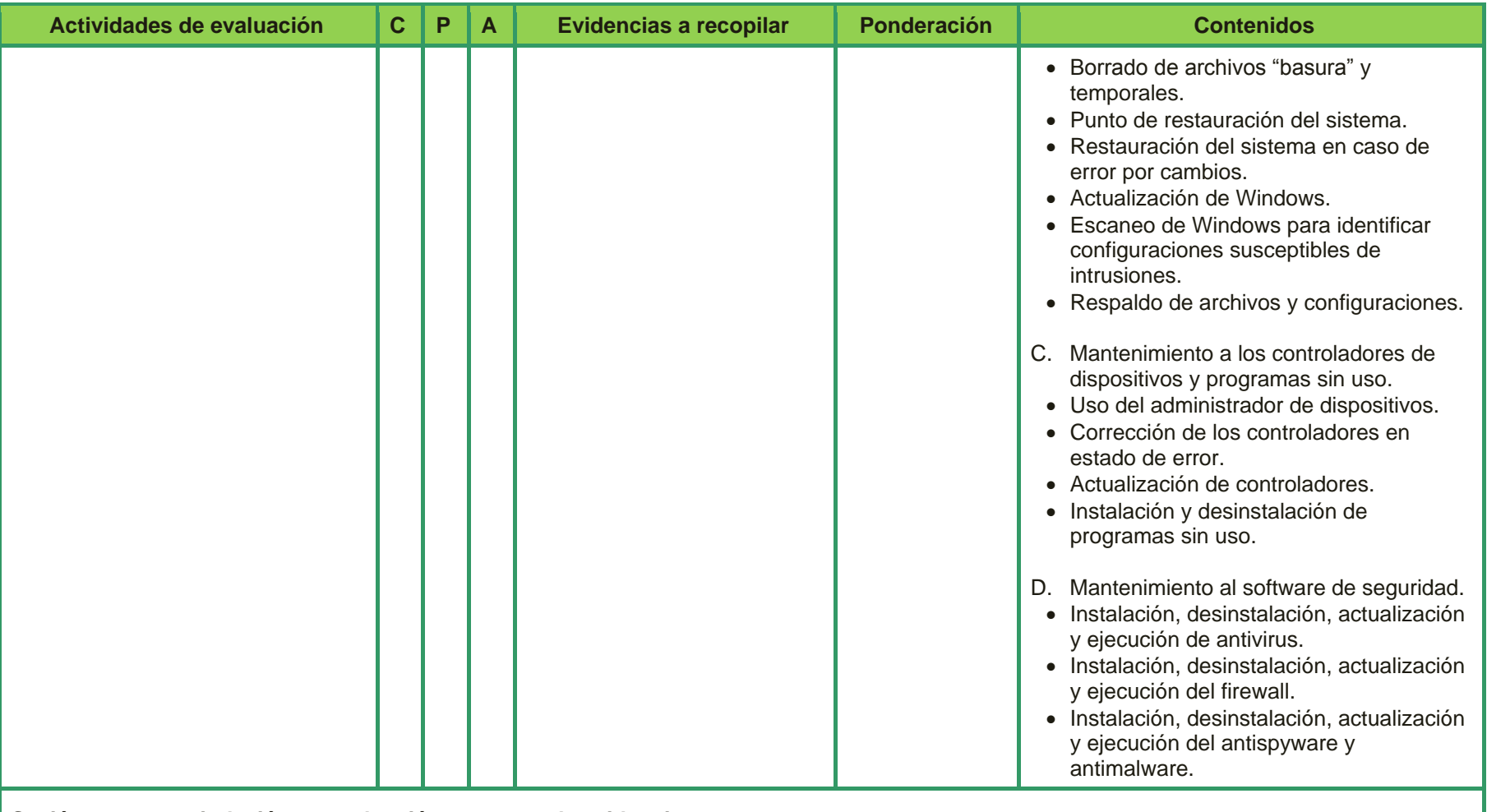

**Sesión para recapitulación, coevaluación y entrega de evidencias.** 

**C:** Conceptual **P:** Procedimental **A:** Actitudinal

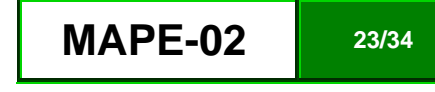

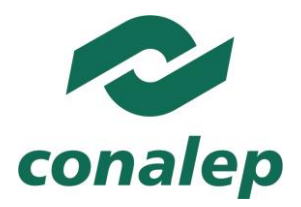

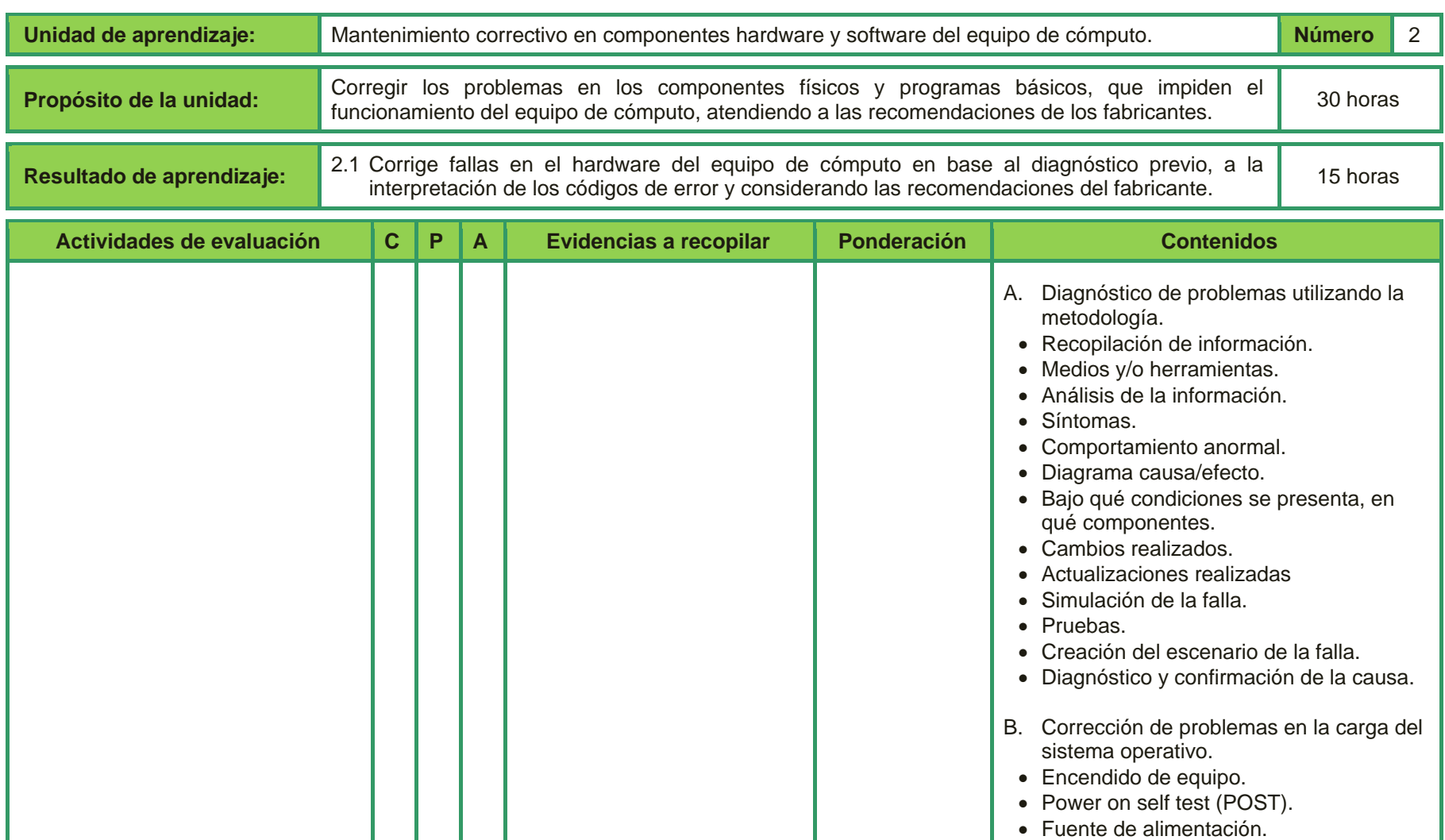

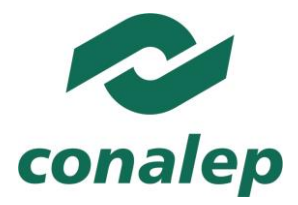

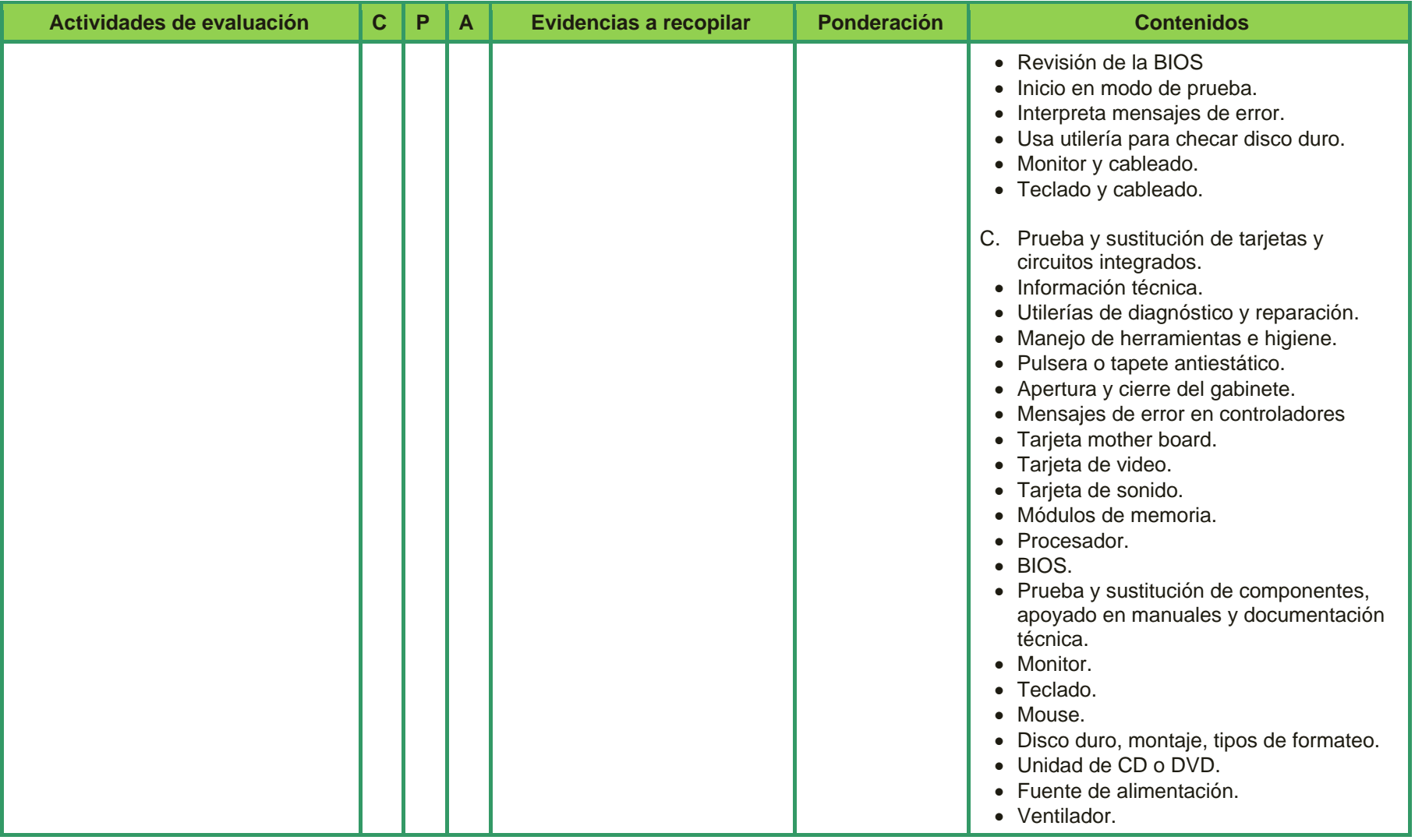

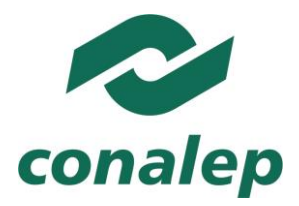

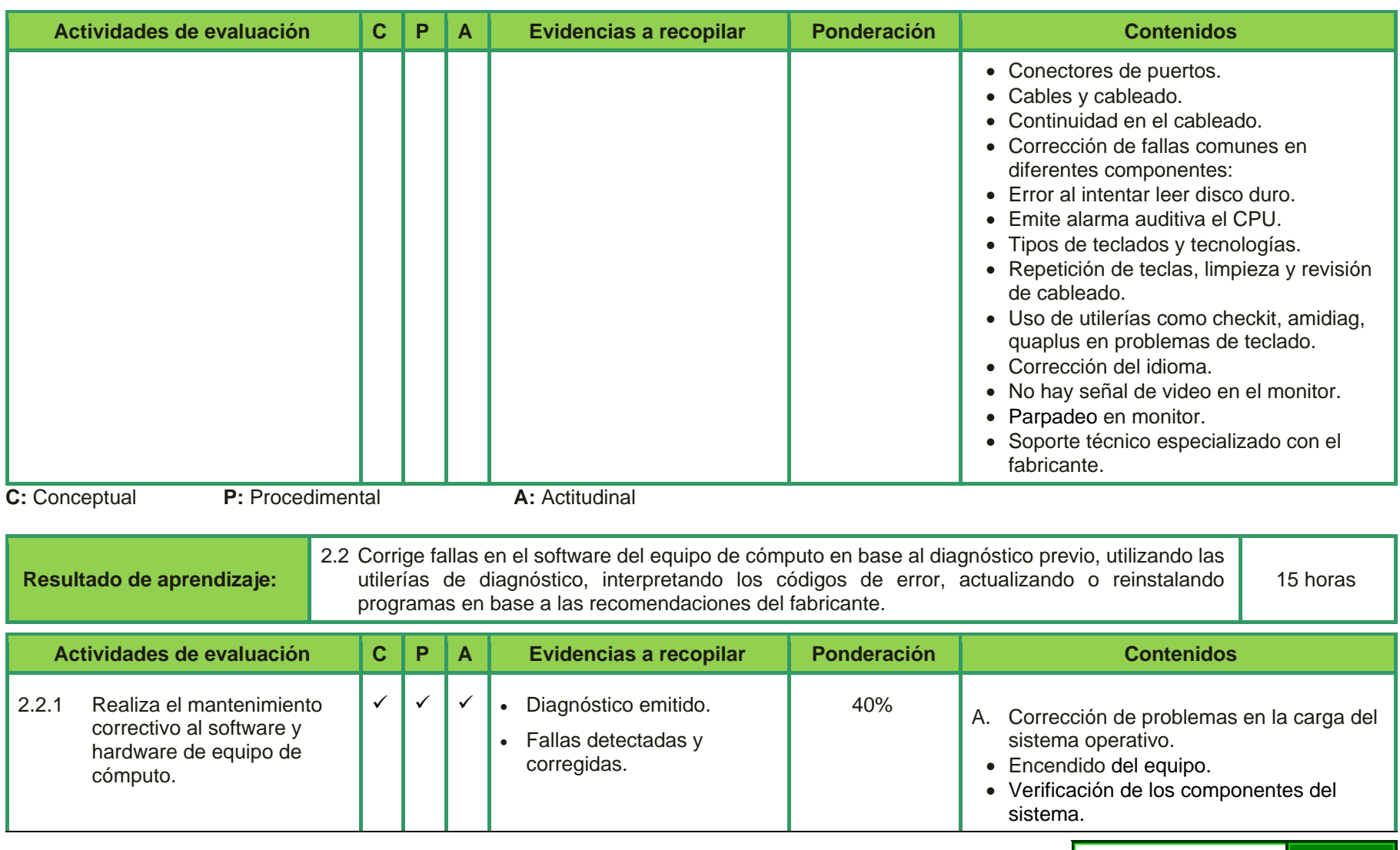

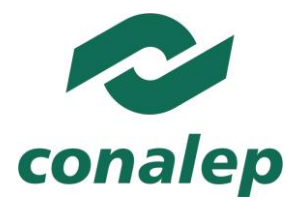

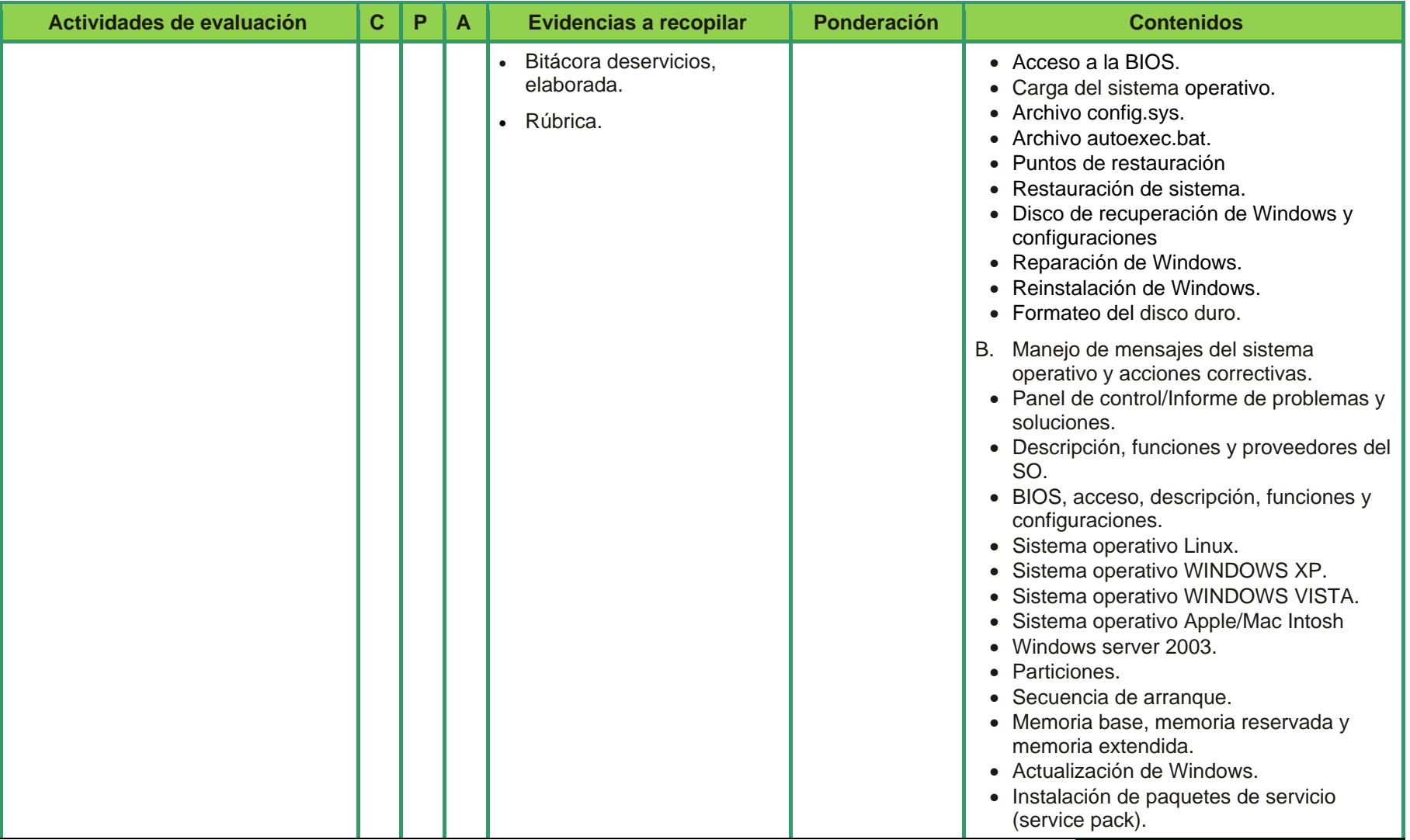

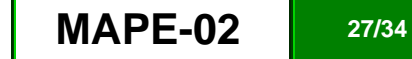

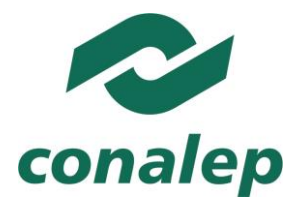

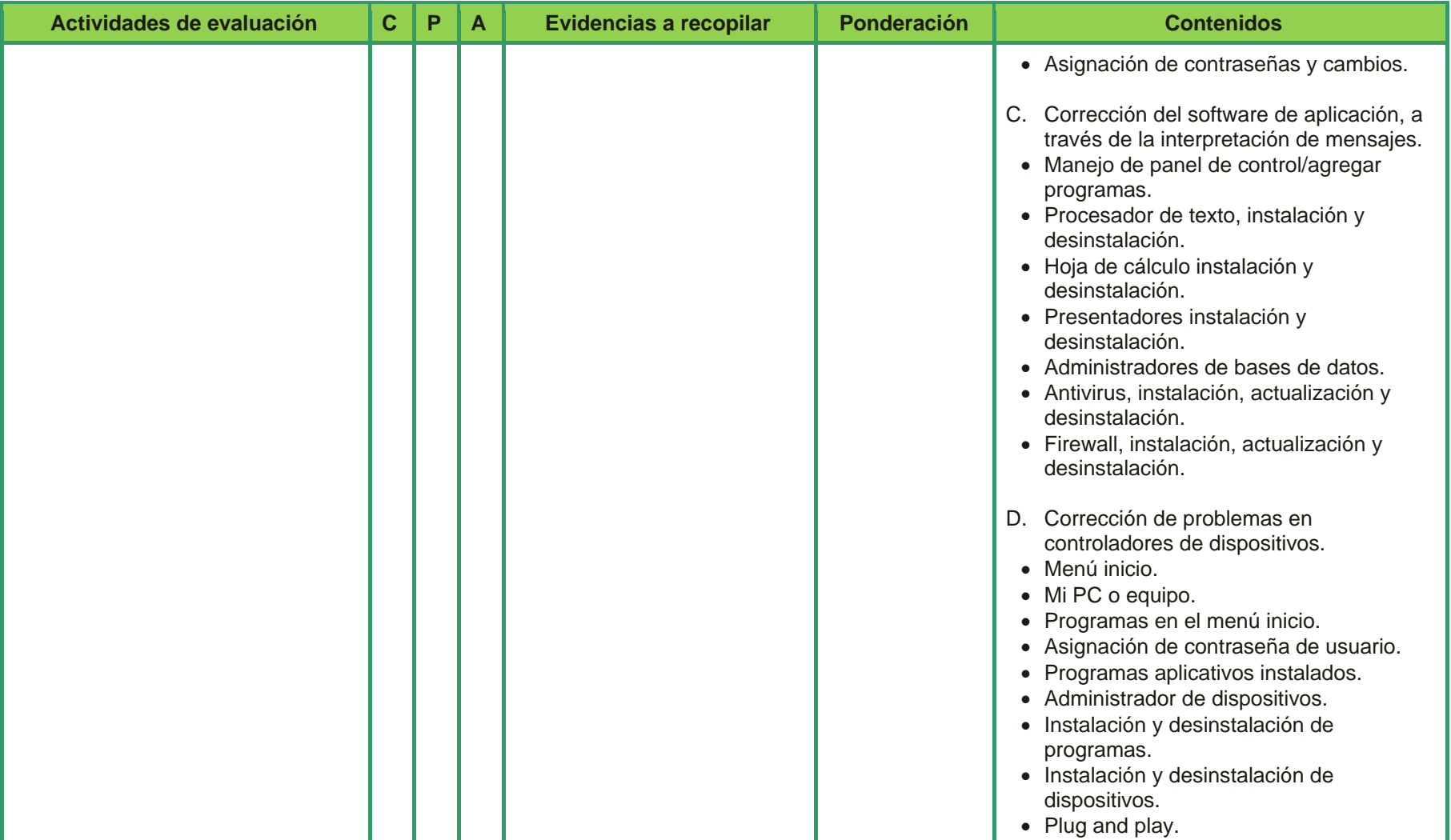

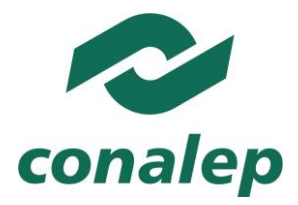

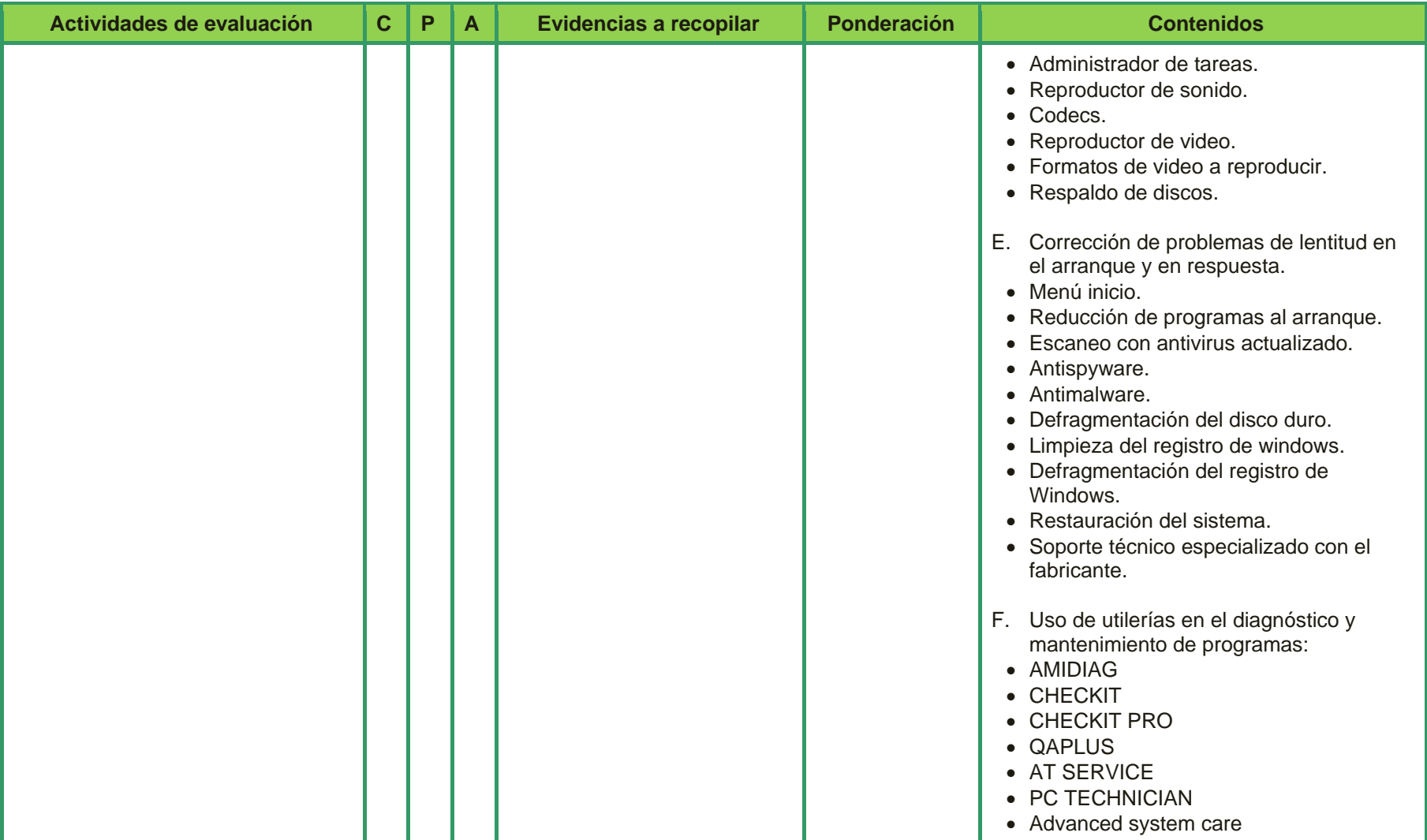

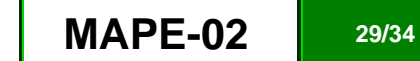

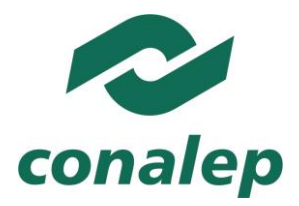

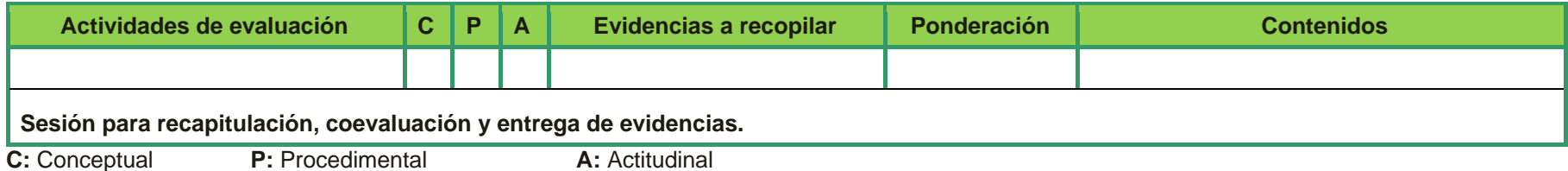

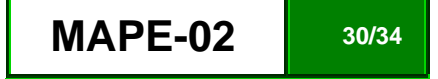

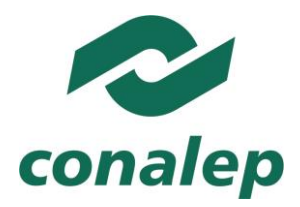

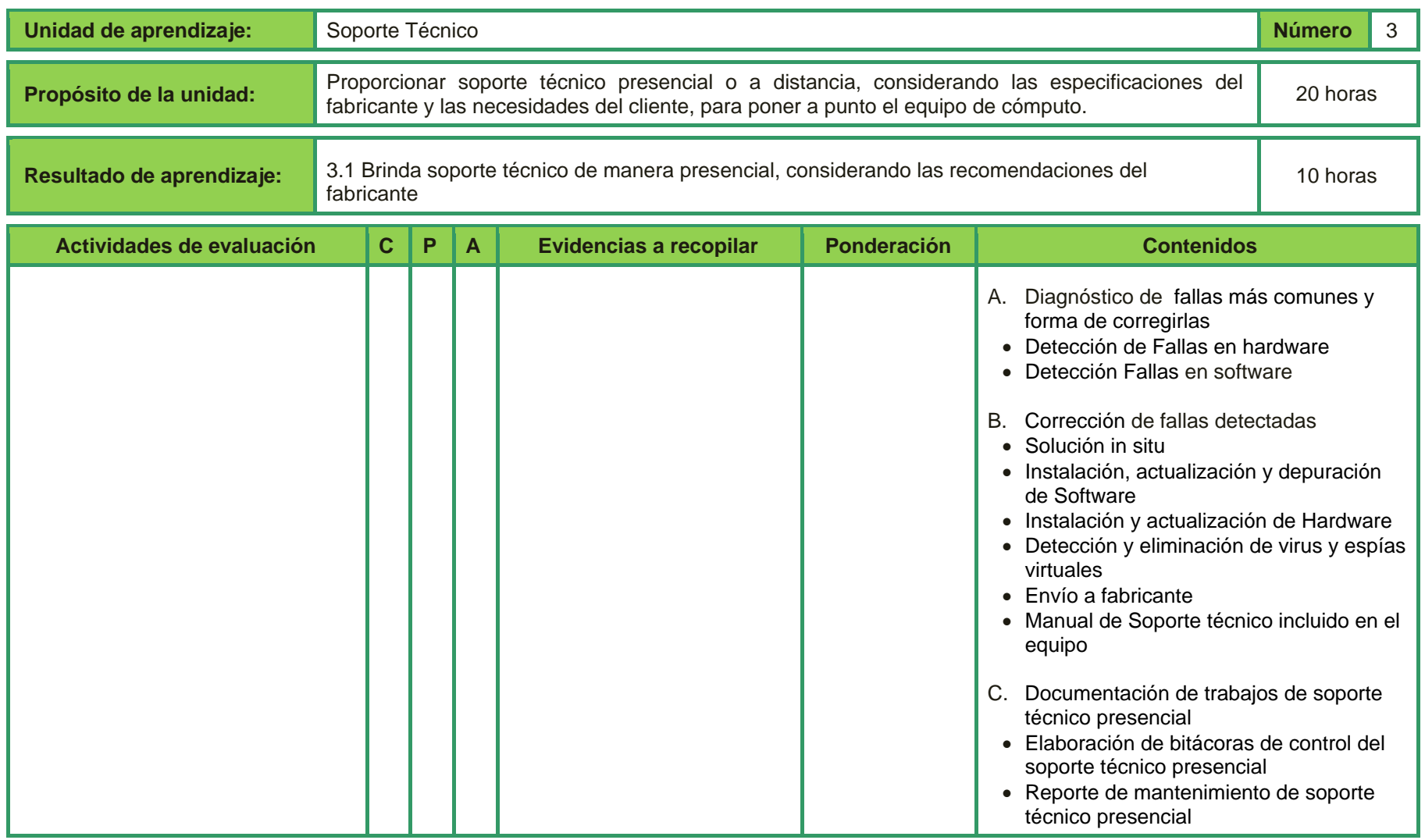

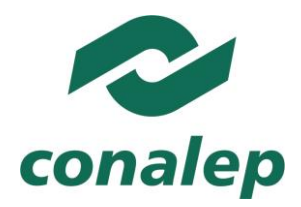

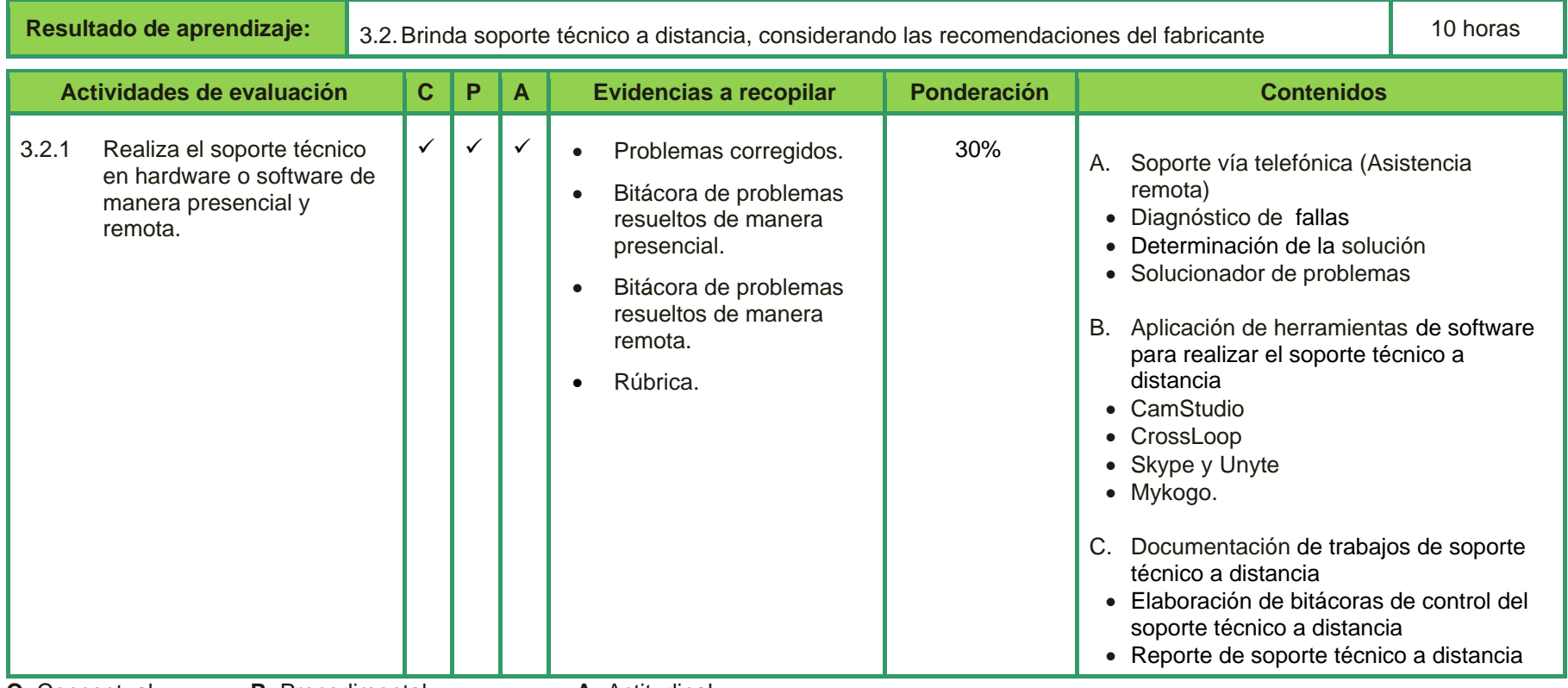

**C:** Conceptual **P:** Procedimental **A:** Actitudinal

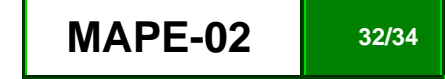

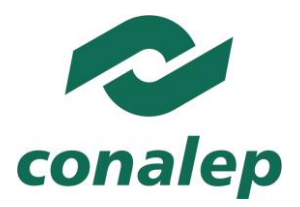

#### **3.3. Referencias**

#### **Básicas:**

- Durán Rodríguez. Luis. *Ampliar, configurar y reparar su PC,* Alfaomega Grupo Editor, México, 2007.
- Katcheroff, P. *Servicio técnico de PC Guía visual y práctica,* 1a Ed., Users, Argentina, 2009.
- Kosierok,Charles. *How to build your own PC*,<http://www.pcguide.com/byop/index.htm>
- Martín, José María. *Mi PC, Actualización, configuración, mantenimiento y reparación*, *4ª Ed.,* Alfaomega Grupo Editor, México, 2008.
- Molina Gutiérrez, Alfonso**.** *Mantenimiento preventivo y correctivo para PC´s,* UNAM, 2007**.**
- Peñafiel Salinas, Justino**,** Alfonso**.** *Mantenimiento preventivo y correctivo para PC´s; guía didáctica y cuaderno de prácticas***,** UNAM, 2007**.**
- Keith Denton. Calidad en el servicio a los clientes, 1ª. Ed., Ediciones Díaz de Santos, España, 1991.
- Varios. *Reparación de PC. Aprenda a reparar computadoras de manera profesional,* Megapunto, México, 2008.

#### **Complementarias.**

- Martí, Eduardo. *Aprender con computadoras en la escuela,* Auroch Lukanbanda; México, 2009.
- Parra, Leopoldo. *Reparación y ensamblado de computadoras*, México Digital Comunicación, 2005.

#### **Páginas web:**

- **Componentes para computadoras,** Disponible en**:** *[http://www.pctechguide.com/02Processors.htm,](http://www.pctechguide.com/02Processors.htm)* [consulta 20 abril 2011].
- **Componentes para computadoras,** Disponible en**: [http://www.intel.com/products/index.htm?iid=gg\\_work+home\\_products,](http://www.intel.com/products/index.htm?iid=gg_work+home_products)** [consulta 23 abril 2011].
- **Diferentes cursos y uso de software,** Disponible en*:<http://www.lawebdelprogramador.com/cursos/>***,** [consulta 23 abril 2011].
- **Descarga de controladores e información técnica,** Disponible en**:** *[http://downloadcenter.intel.com/default.aspx?iid=gg\\_work+home\\_dowloads](http://downloadcenter.intel.com/default.aspx?iid=gg_work+home_dowloads)***, [**consulta 20 abril 2011].

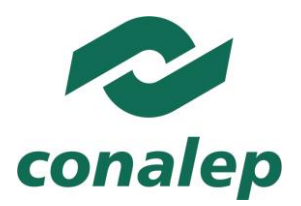

- **Formateo disco duro**, Disponible en*: [http://windows.microsoft.com/es-mx/windows-vista/Create-and-format-a-hard-disk-partition](http://windows.microsoft.com/es-MX/windows-vista/Create-and-format-a-hard-disk-partition)*, **[**consulta 20 abril 2011].
- **Habilidades básicas de computación,** Disponible en**:** *<http://www.bcot1.com/>***, [**consulta 13 abril 2010].
- **Herramientas para corregir errores,** Disponible en**:** *[http://www.fixerrortoday.com/tidpp-common\\_computer\\_error](http://www.fixerrortoday.com/tidpp-common_computer_error-ppc020?gclid=COvV7PaWhp0CFc9h2godwk98aw)[ppc020?gclid=COvV7PaWhp0CFc9h2godwk98aw](http://www.fixerrortoday.com/tidpp-common_computer_error-ppc020?gclid=COvV7PaWhp0CFc9h2godwk98aw)***,** [consulta 22 abr 2011].
- **Información técnica Apple,** Disponible en*:<http://www.apple.com/macpro/features/processor.html>***,** [consulta 24 abril 2010].
- **Información técnica,** Disponible en**:** *[http://www.theinquirer.es/2009/01/06/nvidia-gt212-384-stream-processors-en-40-nm-y-gddr5.html,](http://www.theinquirer.es/2009/01/06/nvidia-gt212-384-stream-processors-en-40-nm-y-gddr5.html)* **[**consulta 23 abr 2010].
- **Manuales de reparación de LAPTOPS Dell,** Disponible en**:** *<http://www.golaptopparts.com/cart.cgi?group=4563>***,** [consulta 24 abril 2010].
- **Procesadores todas las marcas,** Disponible en*: [http://www.shopping.com/xPP-processors,](http://www.shopping.com/xPP-processors)* [consulta 25 abril 2010].
- **Procesadores,** Disponible en *[http://www.amd.com/us-en/Processors/ProductInformation/0,,30\\_118,00.html](http://www.amd.com/us-en/Processors/ProductInformation/0,,30_118,00.html)***,** [consulta 23 abril 2010].
- **Software de diagnóstico,** Disponible en*: [http://www.micro2000.com/microscope\\_suite/index.php,](http://www.micro2000.com/microscope_suite/index.php)* [consulta 22 abril 2010].
- **Tutorial de computación,** Disponible en**: [http://www.bbc.co.uk/computertutor/computertutorone/popup\\_flash.shtml?h=770,](http://www.bbc.co.uk/computertutor/computertutorone/popup_flash.shtml?h=770)** [consulta 25 abril 2011].
- **Tutorial,** Disponible en**:** *[http://openlearn.open.ac.uk/course/view.php?id=2047,](http://openlearn.open.ac.uk/course/view.php?id=2047)* [consulta 22 abril 2011].
- **Tutoriales y artículos,** Disponible en**:<http://www.pctechguide.com/02Processors.htm>**., [consulta 25 abril 2011].

**Manuales del Fabricante:**

- **Instalación Windows 7**
- **Instalación Windows Vista**
- **Instalación Windows XP**
- **Instalación LINUX**.

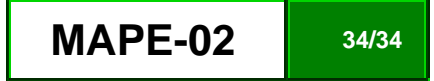